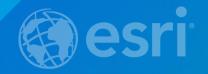

## Getting Started with Web AppBuilder for ArcGIS

Eamonn Doyle, Chief Technology Officer, Esri Ireland Michael Kelly, Technical Sales Engineer, Esri Ireland

Wednesday July 29th, 2015

### Agenda

- Eamonn
  - Introduction to Web AppBuilder
  - What's New July 2015 ArcGIS Online update
  - Example App The Wind Farm App
- Mikie
  - Building The Wind Farm App
  - WebApp Builder Developer Edition
  - Integrating 3rd Party Widgets
  - Deploying and Hosting Options
- Community and Resources
- Q&A
- Next Webinar
- Slides available at <a href="http://esri-ireland.azurewebsites.net/Webinars/WebAppBuilder.pdf">http://esri-ireland.azurewebsites.net/Webinars/WebAppBuilder.pdf</a>

### The ArcGIS Platform enables Web GIS

**Enabling GIS Everywhere** 

Simple<br/>Integrated<br/>Open

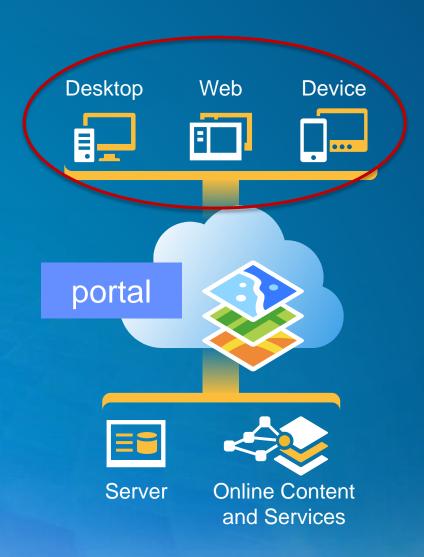

Available in the Cloud . . . and On-Premises

### **ArcGIS Web Application Templates**

**ArcGIS Online and Portal for ArcGIS** 

Web Map

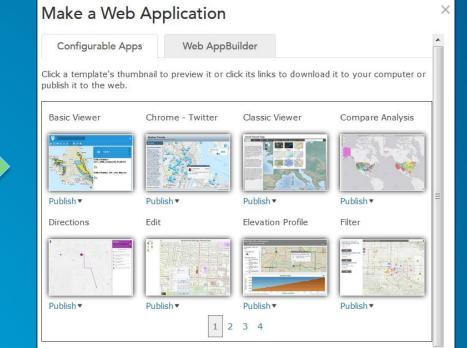

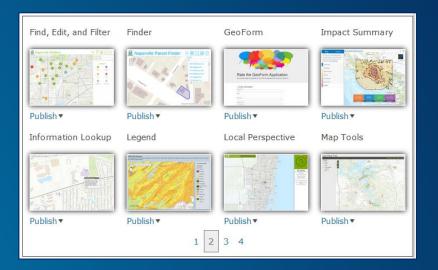

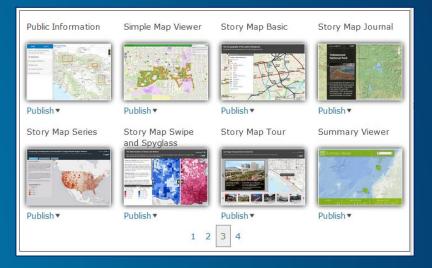

### **ArcGIS WebApp Builder**

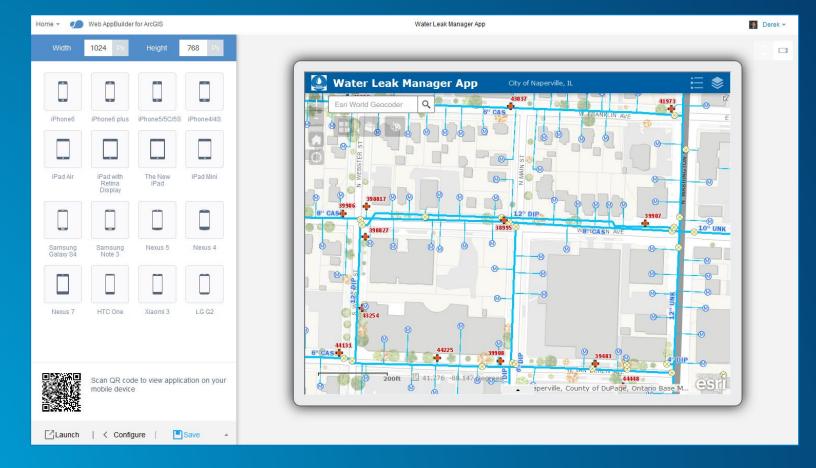

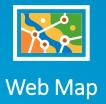

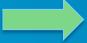

### What is Web AppBuilder for ArcGIS?

- Functionality within ArcGIS Online and Portal for ArcGIS
  - ArcGIS Online since Dec 2014
  - Portal for ArcGIS in 10.3 and later
- Enables new apps to be created without coding
  - Interactive WYSIWYG user experience
  - Runs on any device, in a web browser
- Fully integrated with the ArcGIS Platform
- Built with ArcGIS API for JavaScript and HTML 5 technology
- Extensible

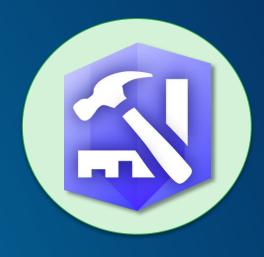

### **Typical App Development Process**

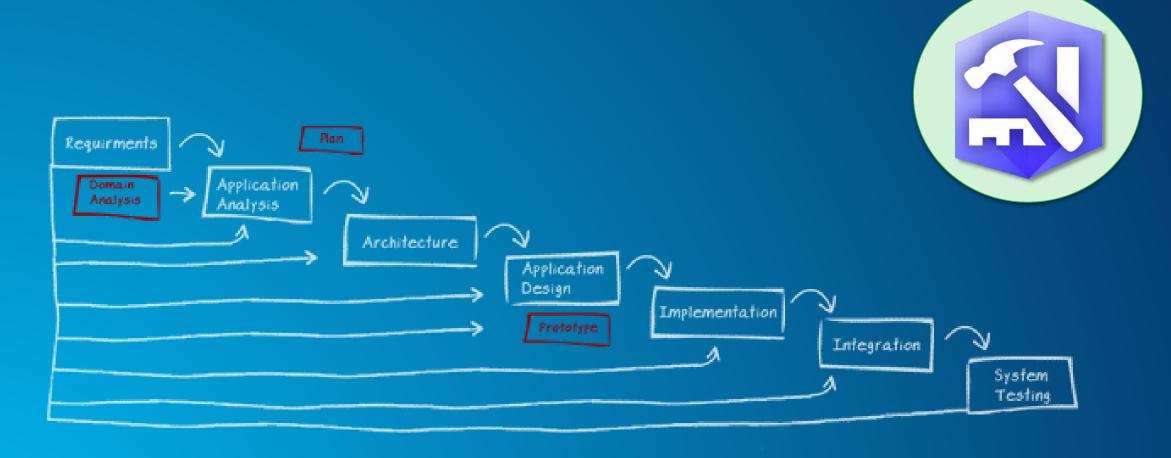

### **WebApp Builder App Development Process**

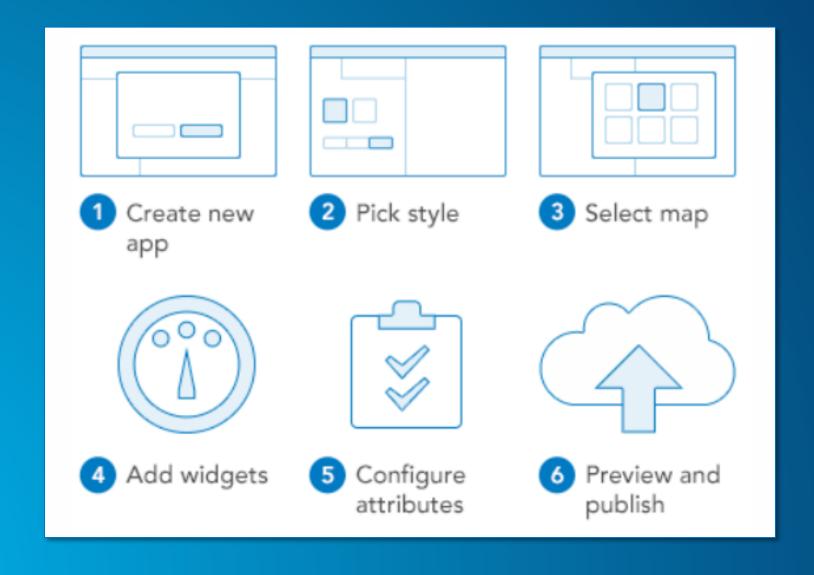

### **Available Widgets**

- Widget: a chunk of code that can be added in a modular fashion; provides functionality
- 30+ available; enable core web mapping application capabilities

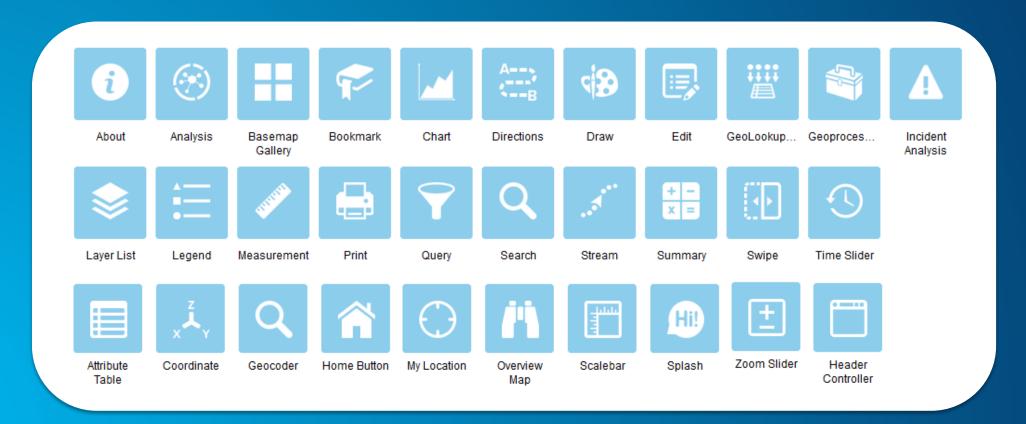

### **Some Notable Widgets**

- Navigation
- Query
- Search
- Geocoding
- Editing
- Geoprocessing
- Printing

- Legend
- Layer List
- Overview Map
- Attribute
- HeaderController

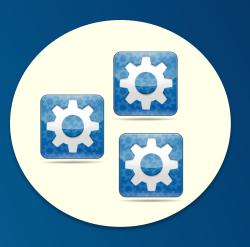

### **Developing with Web AppBuilder for ArcGIS**

- Responsive UI
  - Cross Device Support
  - CSS3 Styles and Layouts
- WebMap enabled
- Builder Application
- Framework or "stem" application
- Functional Widgets
- Extensible by Developer
- SaaS or Hosted Apps

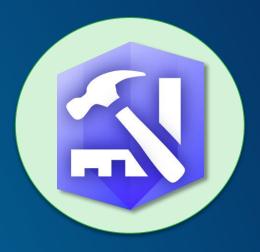

### By the Numbers ...

- # of apps made in ArcGIS Online: 10,000+
- # of Developer Edition downloads: v1.0 → 9700+, v1.1 → 7400+ (early June 2015)
- Pre-UC Survey: 70% are using it now
- Very active user community on GeoNet
  - Web AppBuilder for ArcGIS
    - 8th most active
  - Web AppBuilder Custom Widgets
    - 6<sup>th</sup> most active
  - Custom widgets by the community: over 2000+ downloads

### Leverage your organization's Utility Services

- ArcGIS Online or Portal for ArcGIS
- Organization settings panel

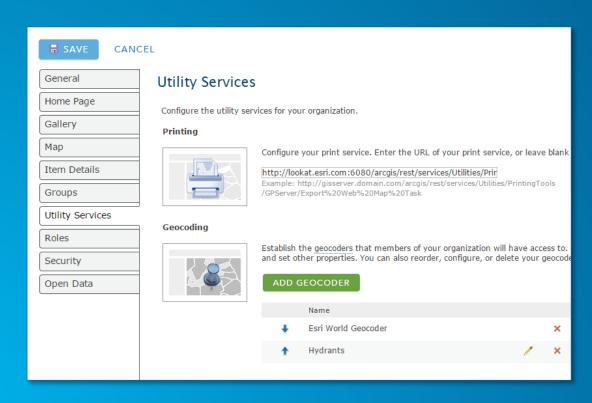

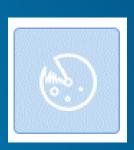

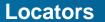

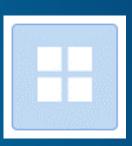

**Basemaps** 

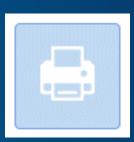

**Print services** 

### Web AppBuilder for ArcGIS -Live Sites Showcase

This group contains a collection of live web apps that were built using Web AppBuilder for ArcGIS. The intent is to showcase the many different use cases that Web AppBuilder for ArcGIS can address, as well

#### Tags

Accessibility ACT Parks and Conservation Service Address Agriculture Airport Runways Alabama Alaska Alberta Asset Australia Belleville Birds Directive Boone County Boone County GIS Boone County Planning Commission Bridges broken main **Buildings Cadastral Calhoun** California Canada Canberra Capital Improvement Plan capital plan capital program Carnegie Museum of Natural History ccpa Cities City of Kitakyushu Climate-Smart Cities Closures **CMOM Collector Commercial** Trucking Conditions de circulation consent decree conservation construction Construction County **Cumberland County Custom** Widget DC Demographics DEP Deshe developers Dojo DOT drinking water Duncan Département de la Corse du Sud Economic Development ecopeace **Edmonton Engineering Facilities** Farmland farms First Edition

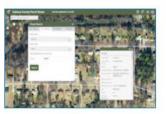

Calhoun County Parcel Vie...

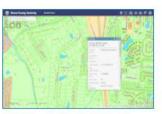

GIS Viewer for Boone Coun...

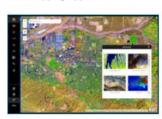

Unlock Earth's Secrets - De...

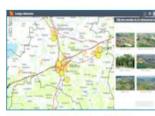

Lediga villatomter - Lots fo ...

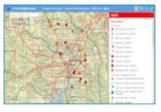

In Your Neighborhood

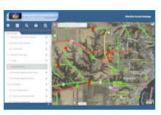

Muscatine County Iowa Inf...

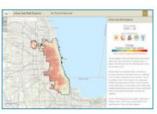

Urban Heat Risk Explorer A...

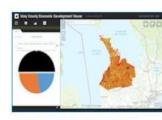

**Grey County Economic Dev...** 

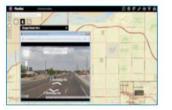

PlanNet

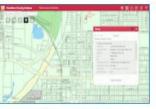

Hamilton County Indiana M...

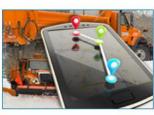

Iowa DOT Snowplows

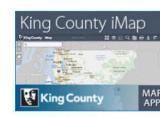

King County iMap

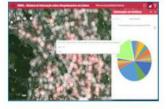

Lisbon's Roadkill Informati...

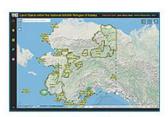

Land Status within the Nati...

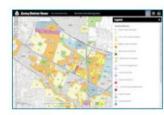

City of Mountain View Zoni...

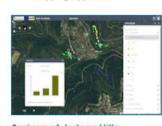

Springs of Judean Hills

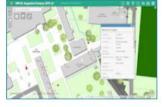

The University of the West ... Web Mapping Application

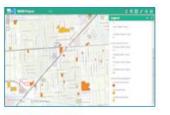

iWASD Projects

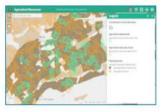

Agricultural Resources

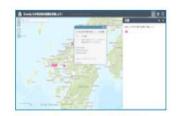

City of Kitakyushu - Post yo ...

### Web AppBuilder for ArcGIS **Live Sites Showcase**

Web AppBuilder for ArcGIS

July 2015 Release

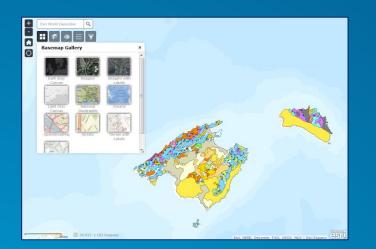

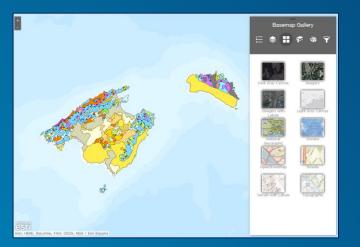

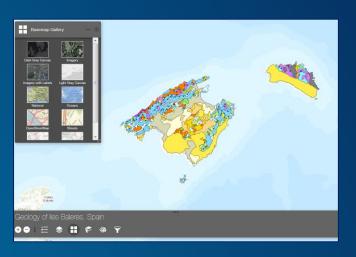

Billboard Box Dart

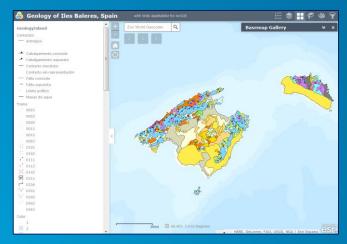

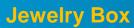

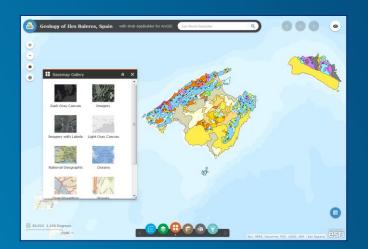

Launchpad

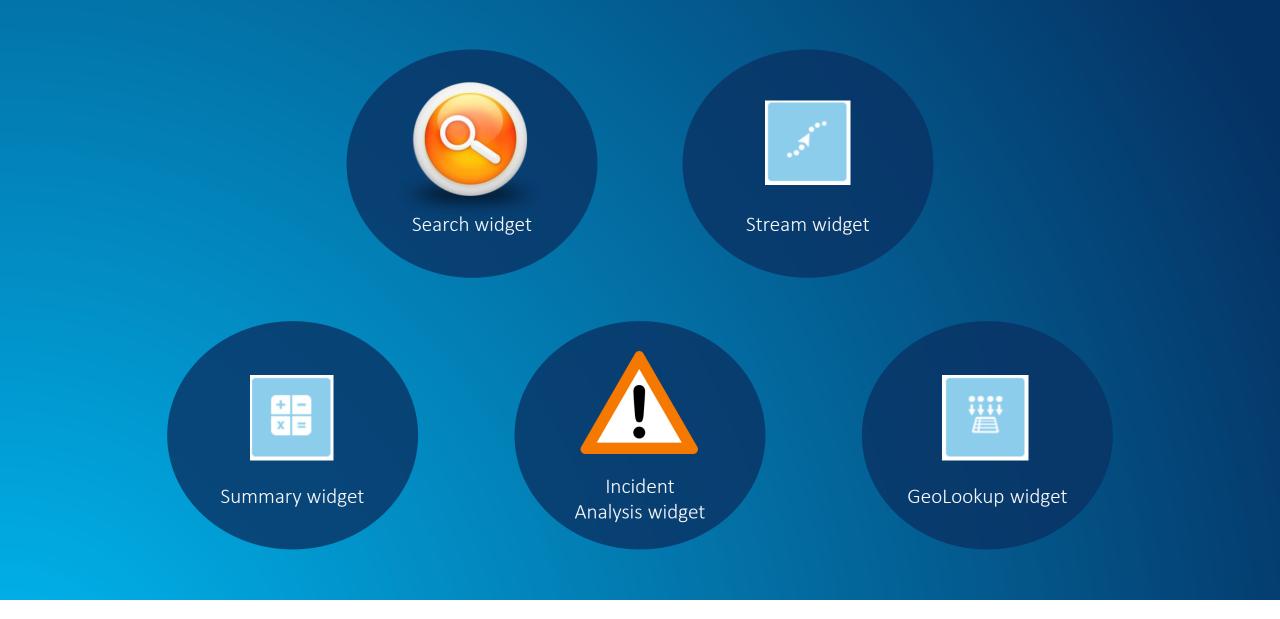

### Other enhancements

- Search Widget supports multiple sources Locator, feature Layer etc.
- Option to have widgets already "opened" when the web app starts up
- Support for uploading data for use in a GP service which has upload capability in the Geoprocessing widget
- Configurable context menus in the Layer List widget
- Interactive +/- zoom control in the map display with Zoom Slider widget
- Better responsive support in the Foldable and Tab themes
- Configure the sorting rules for query results in the Query widget
- Support Image Service Vector Layer and Image Service Layer

# Demo - Eamonn The Wind Farm App

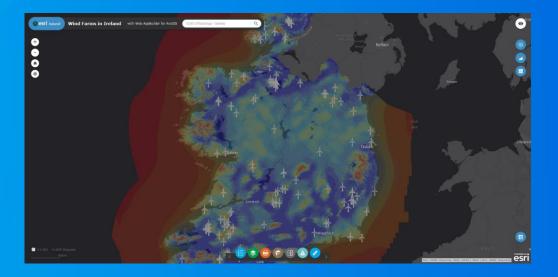

Demo - Mikie

### Customisation

Create an App in Web AppBuilder Export as Template

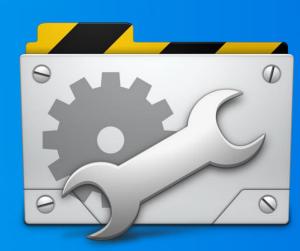

### 2 Tiers of Customisation

- Enabling custom functionality Configurator
  - Add custom widgets to your apps
  - Non-developer
- Extending custom functionality Developer
  - Create new widgets from scratch
  - Programmer

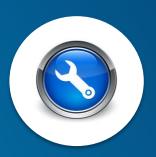

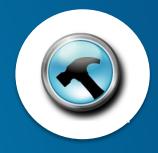

### **Configurator - For GIS Types**

- Simple Build
- On ArcGIS Online
- Hosted Apps
- Familiar Templates
- Widget Library
- Responsive

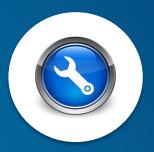

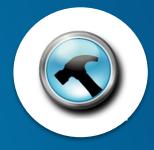

### **Developer - For Developers**

- For Developers
- Access to the JavaScript API
- Download to IDE
- App Framework
- Extensive Functionality
- Extensible
- Plug-in Model Widgets
- Skin/UI
- Security
- Responsiveness

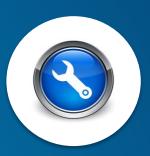

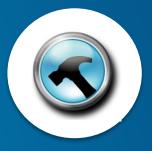

### Web AppBuilder Developer Edition

Developers.ArcGIS.com/web-appbuilder

- Download and install locally
  - Sign into ArcGIS Online or Portal for ArcGIS
  - Same "builder" user experience as embedded
     Web AppBuilder
  - Work with custom widgets and themes
- Provides extensibility framework for apps
- Leverages ArcGIS API for JavaScript
- Create web apps on your own computer

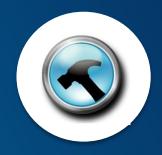

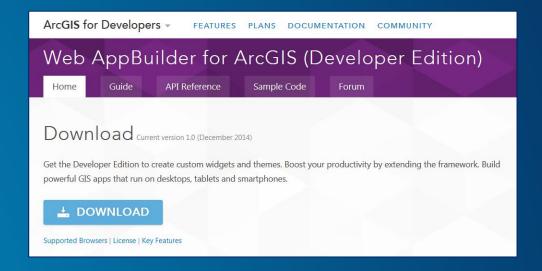

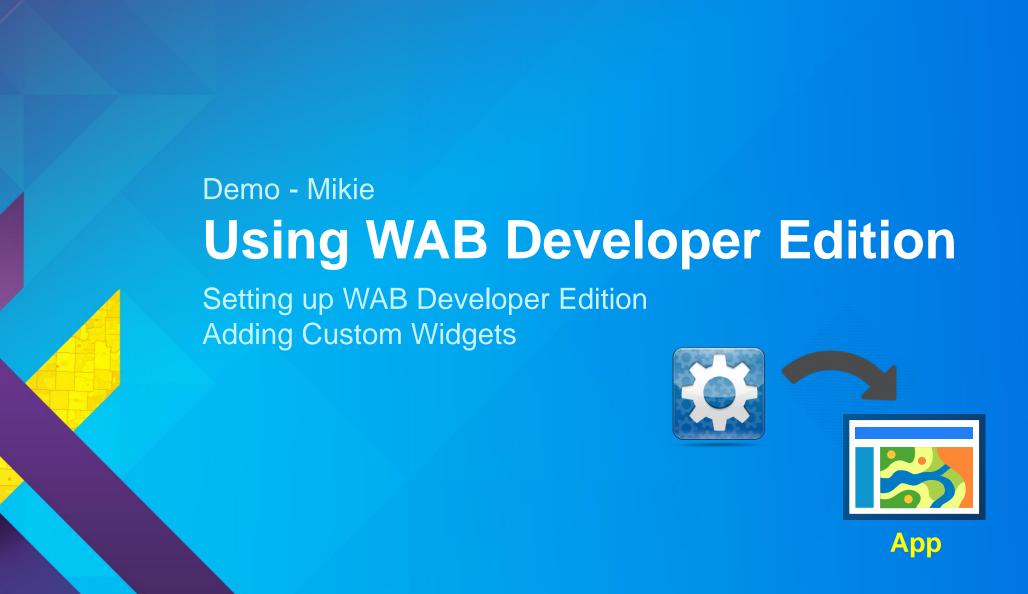

### **Deploying & Hosting Options**

- ArcGIS Online default for WebApp Builder Embedded Edition
- Your Own IIS/Apache Instance
- Someone else's IIS/Apache Instance
- Amazon S3 (<u>Costs Here</u>)
- Azure (<u>Costs Here</u>)

WebApps have no server side dependencies they run entirely in the browser and may be deployed anywhere.

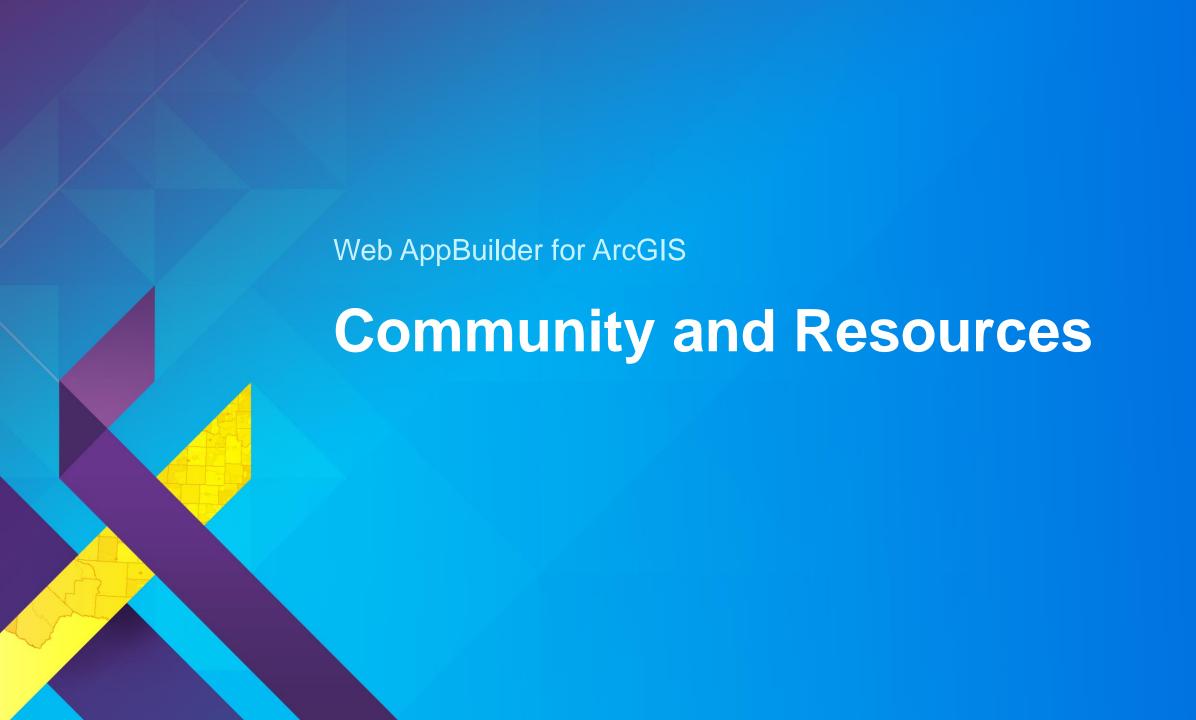

### **GeoNet - Esri Community**

esri

GeoNet

The Esri Community

2 places for Web AppBuilder user community

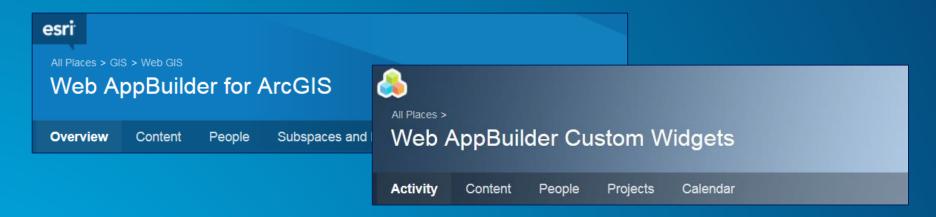

- Both are very active
- Top GeoNet contributors post in these forums/places

### GeoNet: Web AppBuilder Developer Edition - Customisation Resource List

https://geonet.esri.com/blogs/myAlaskaGIS/2015/02/20/web-appbuilder-developer-edition-customization-resource-list

- Created, owned, and maintained by the community
- Rebecca Strauch

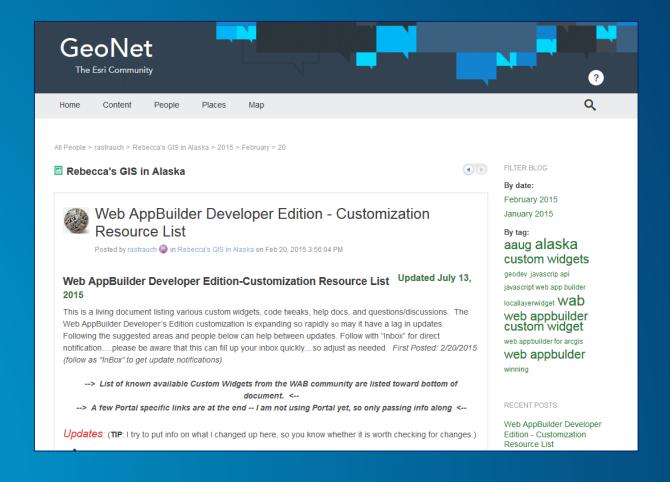

### **GeoNet: Custom Widgets shared by Community**

https://geonet.esri.com/groups/web-app-builder-custom-widgets

- Mixture of enhanced and brand new widgets
- Approx. 20+ widgets
- Some supporting docs

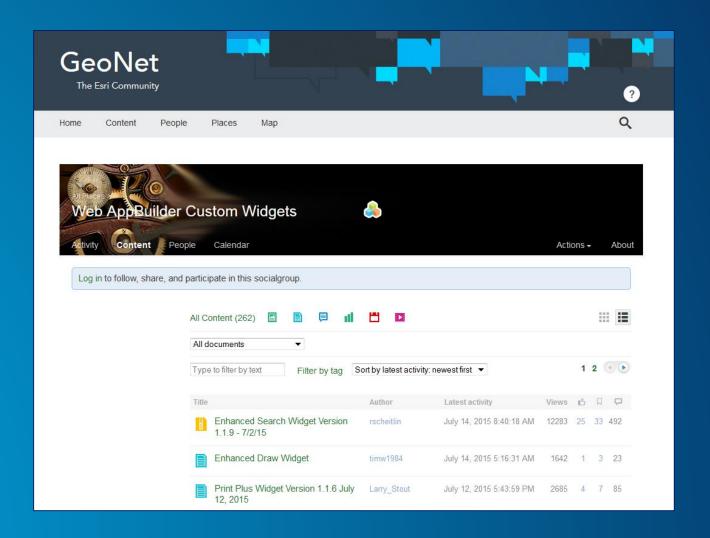

### **GitHub: Esri Solutions Team - Custom Widgets**

https://github.com/Esri/solutions-webappbuilder-widgets

- Widgets for specific workflows
- Samples

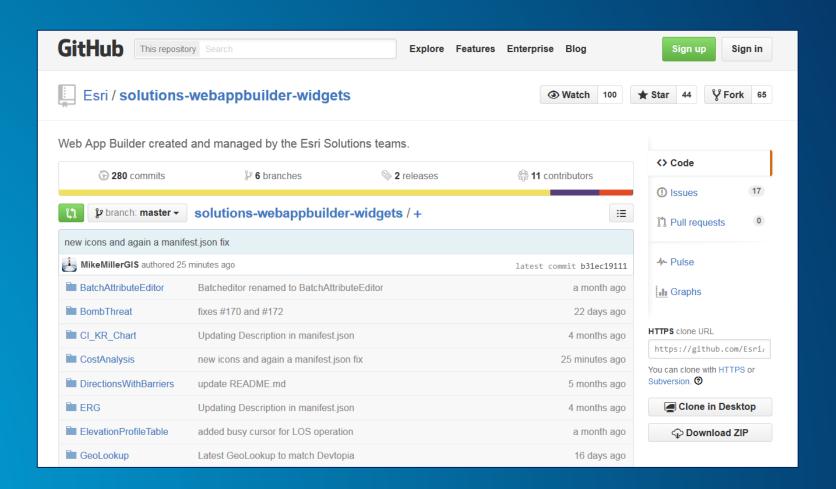

### Web AppBuilder for ArcGIS Resources

- Online help documentation http://doc.arcgis.com/en/web-appbuilder/
- Developer Edition help documentation https://developers.arcgis.com/web-appbuilder/guide/xt-welcome.htm
- ArcGIS Resources (search 'JavaScript Web AppBuilder') http://resources.arcgis.com/en/home/
- Esri Live Training Seminar: Get Started with Web AppBuilder for ArcGIS (60 mins)
- Esri Web course: Creating Web Applications Using Templates and Web AppBuilder for ArcGIS (2-4 hours)

### Web AppBuilder for ArcGIS Resources

- The ArcGIS Book <a href="http://learn.arcgis.com/en/arcgis-book/">http://learn.arcgis.com/en/arcgis-book/</a>
  - Interactive PDF available <a href="http://downloads.esri.com/LearnArcGIS/pdf/The-ArcGIS-Book.pdf">http://downloads.esri.com/LearnArcGIS/pdf/The-ArcGIS-Book.pdf</a>
- US EPA GitHub https://github.com/USEPA/Public Web AppBuilder
- Robert Scheitlin Custom Widgets <a href="https://geonet.esri.com/thread/119278">https://geonet.esri.com/thread/119278</a>
- Esri Community GitHub <a href="https://github.com/Esri/arcgis-webappbuilder-widgets-themes">https://github.com/Esri/arcgis-webappbuilder-widgets-themes</a>
- Web AppBuilder Live Sites Showcase
   http://www.arcgis.com/apps/MapAndAppGallery/index.html?appid=1e3085af6e1a48c
   8908fa624bdfef768

### **Example Open Source Widgets**

- eMeasure <a href="https://gis.yakimawa.gov/measure/">https://gis.yakimawa.gov/measure/</a>
- eSearch
   http://gis.calhouncounty.org/WAB/V1.1.1/widgets/eSearch/index.html?esearch=I-71&slayer=1&exprnum=0
- ePrint http://gis.hamiltoncounty.in.gov/mapviewer/index.html
- Elevation Profile http://gis.calhouncounty.org/WAB/V1.1.1/widgets/ElevationProfile/index.html
- Location http://timw1984.github.io/WebApp-Location/

### **Road Ahead**

- Web AppBuilder Developer Edition v1.2 Aug 2015
  - Will have the July update functionality
- Support for 3D web scenes
- Support saving app state
- Enable client-side workflows
  - E.g., result from one widget can be input into another widget

\*Not final - Content subject to change

### Thanks...

- Next Webinar...AppStudio for ArcGIS
  - Provisionally Wednesday 9th September 2015
- Feedback Form
  - What would you like in future webinars?
- Webinar video will be on our YouTube channel
  - https://www.youtube.com/user/Esrilreland

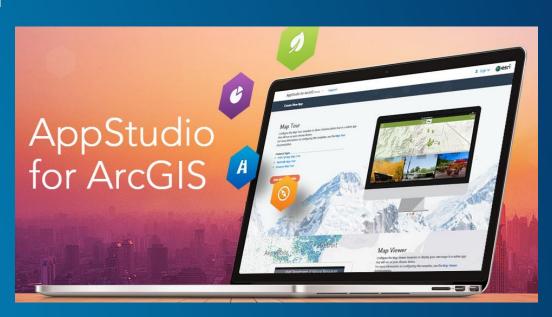

### © Copyright 2015. All Rights Reserved.

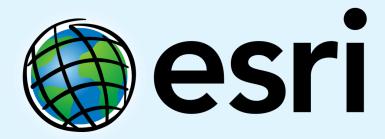

Understanding our world.